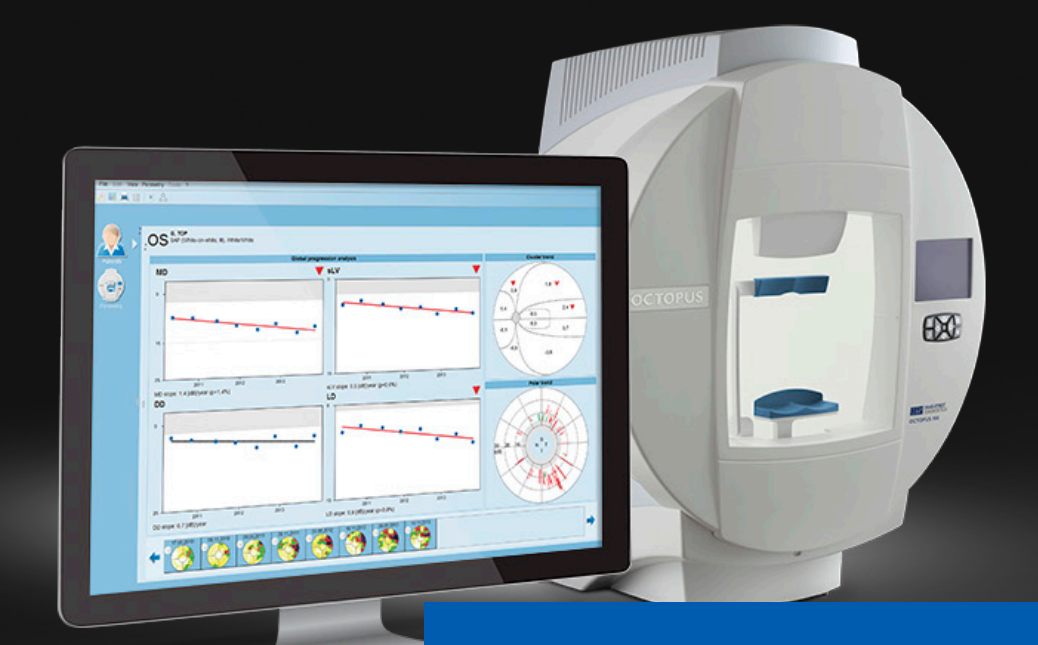

## **EyeSuite i9 Perimetry** Reviewing test results

Haag-Streit AG 3098 Köniz **Switzerland** 

Quick Guide Version: 2018-05

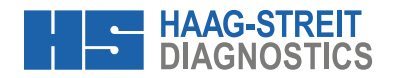

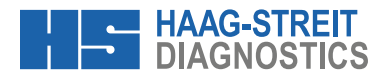

## **EYESUITE I9 PERIMETRY** Reviewing test results

## **NOTE!**

The quick guide does not replace the careful reading of the instructions for use from the software and the devices.

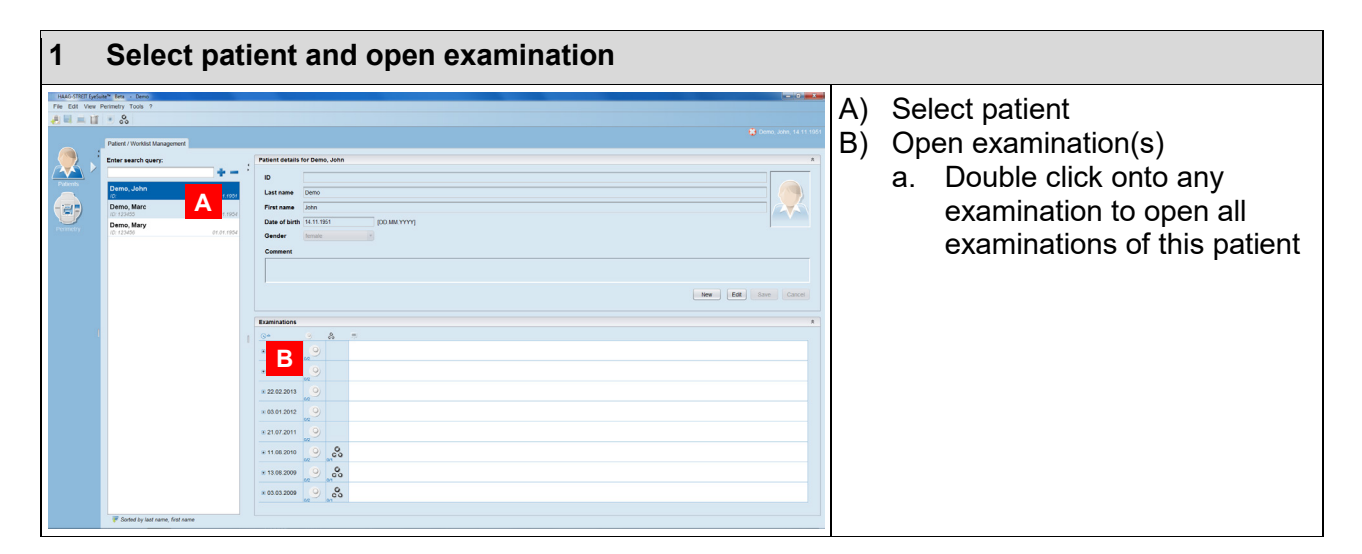

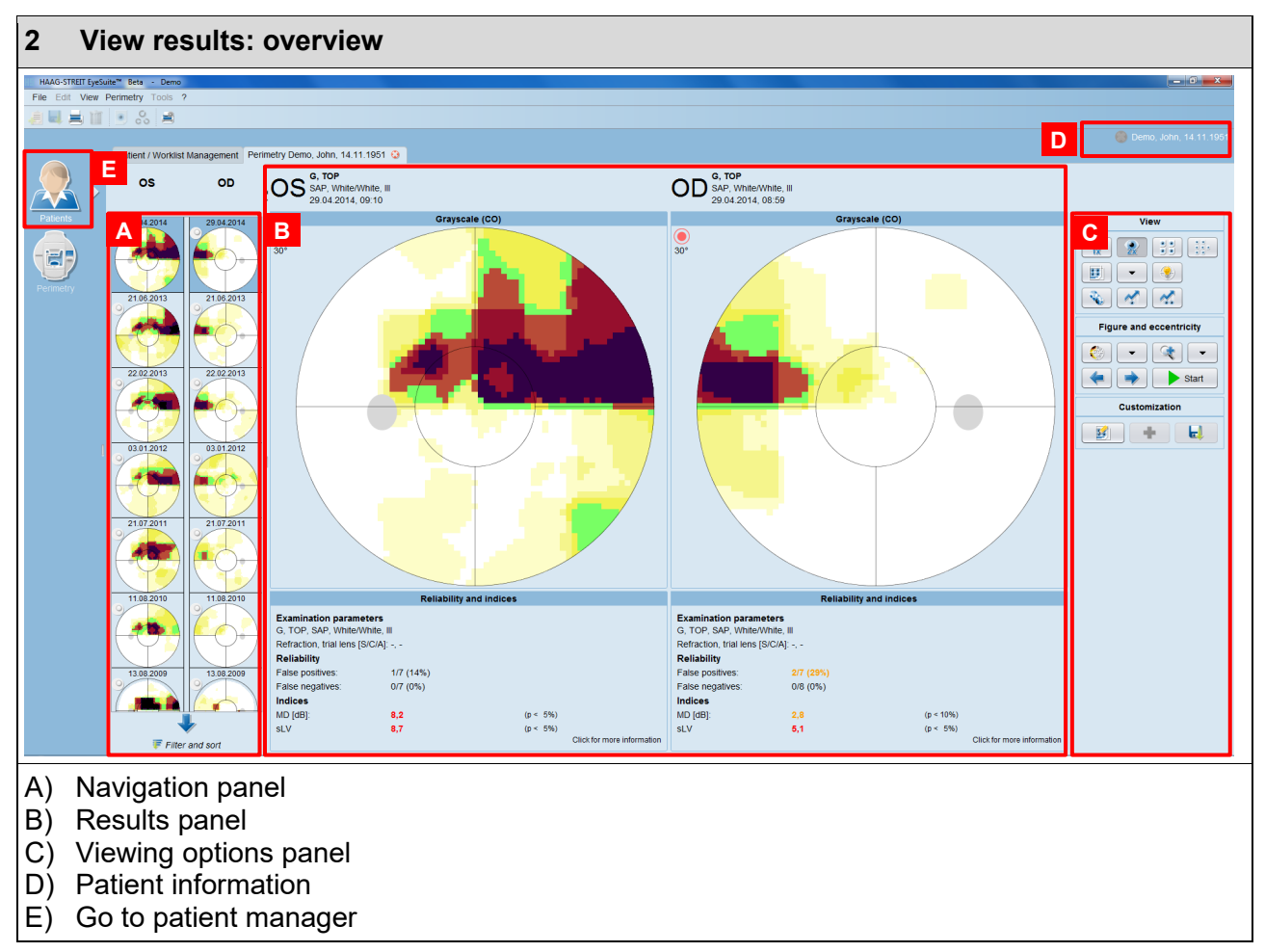

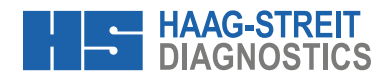

## **3 Navigation panel**

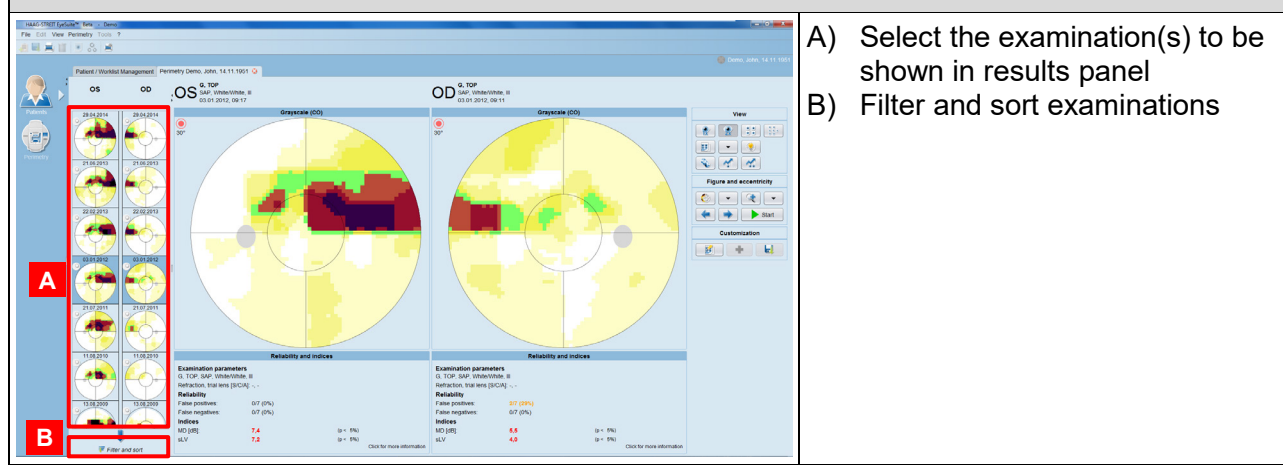

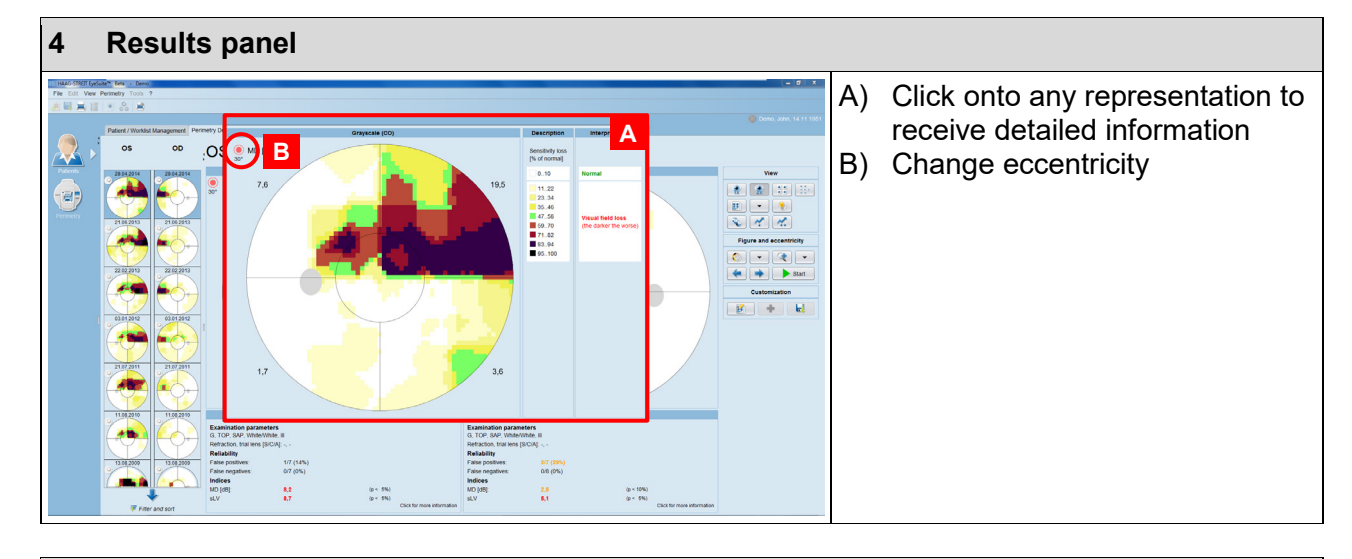

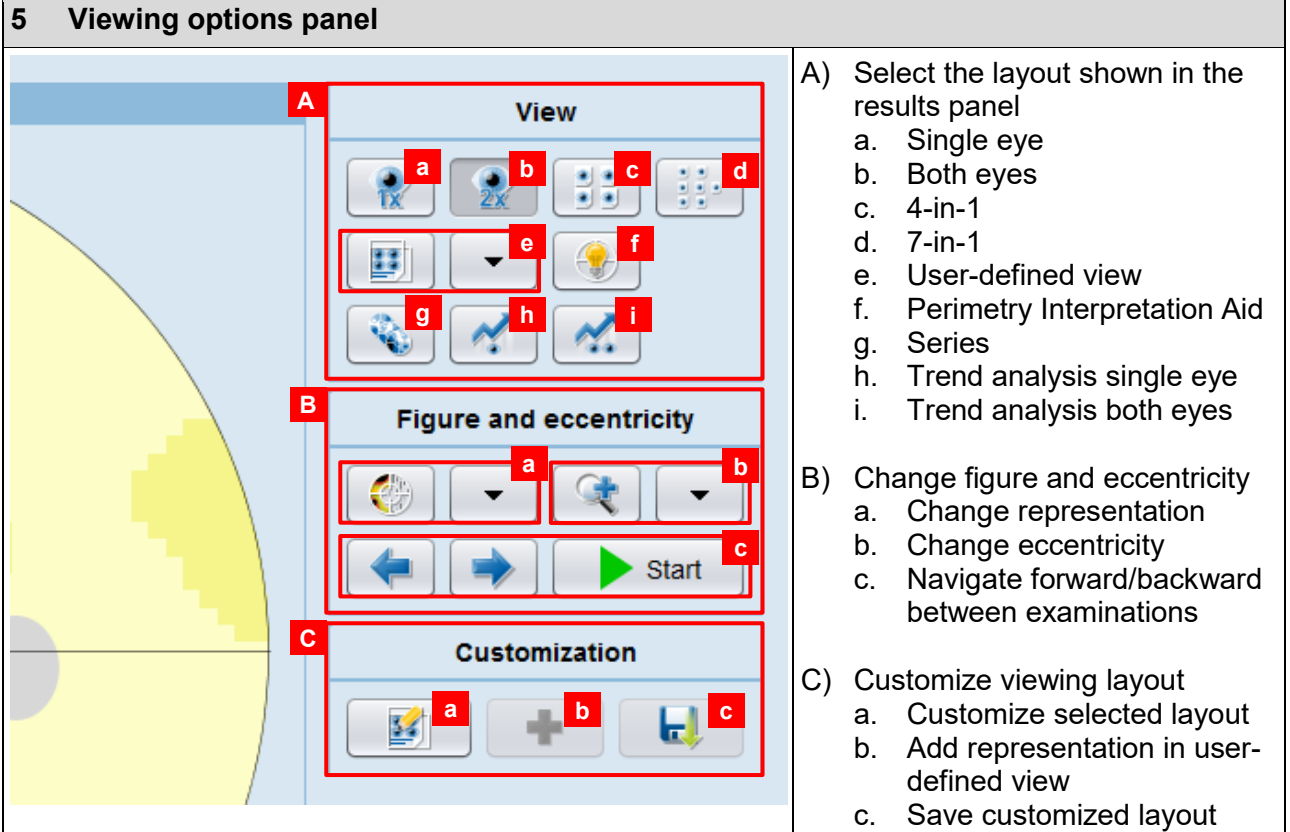

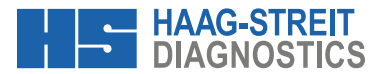

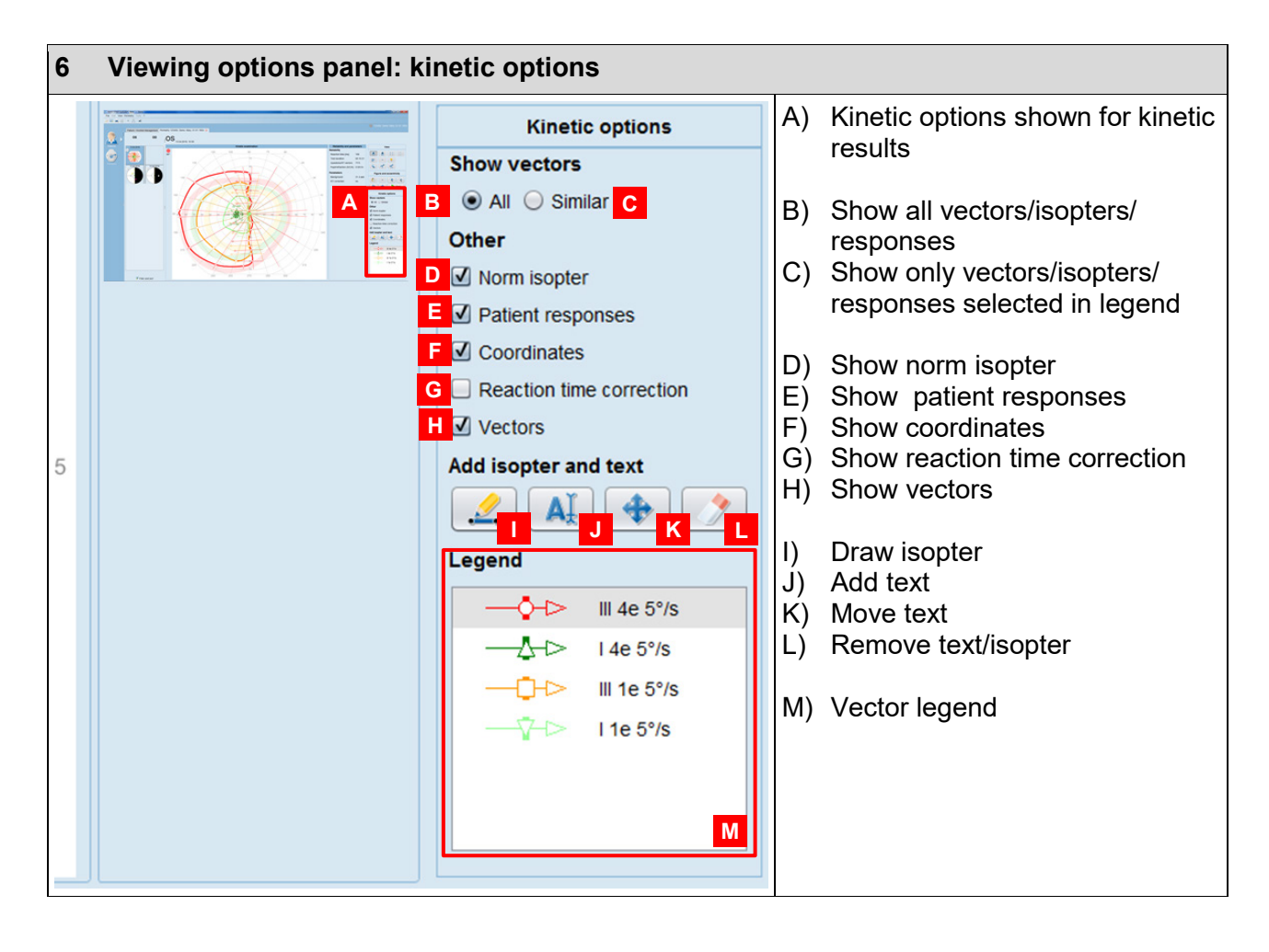